#### MANAJEMEN PROYEK TEKNOLOGI INFORMASI

**TA** 

Praktikum Ke-3 Predecessor 21 Oktober 2021

Azhar Rizki & Muhamad Zidan

# Apa Itu Predecessor?

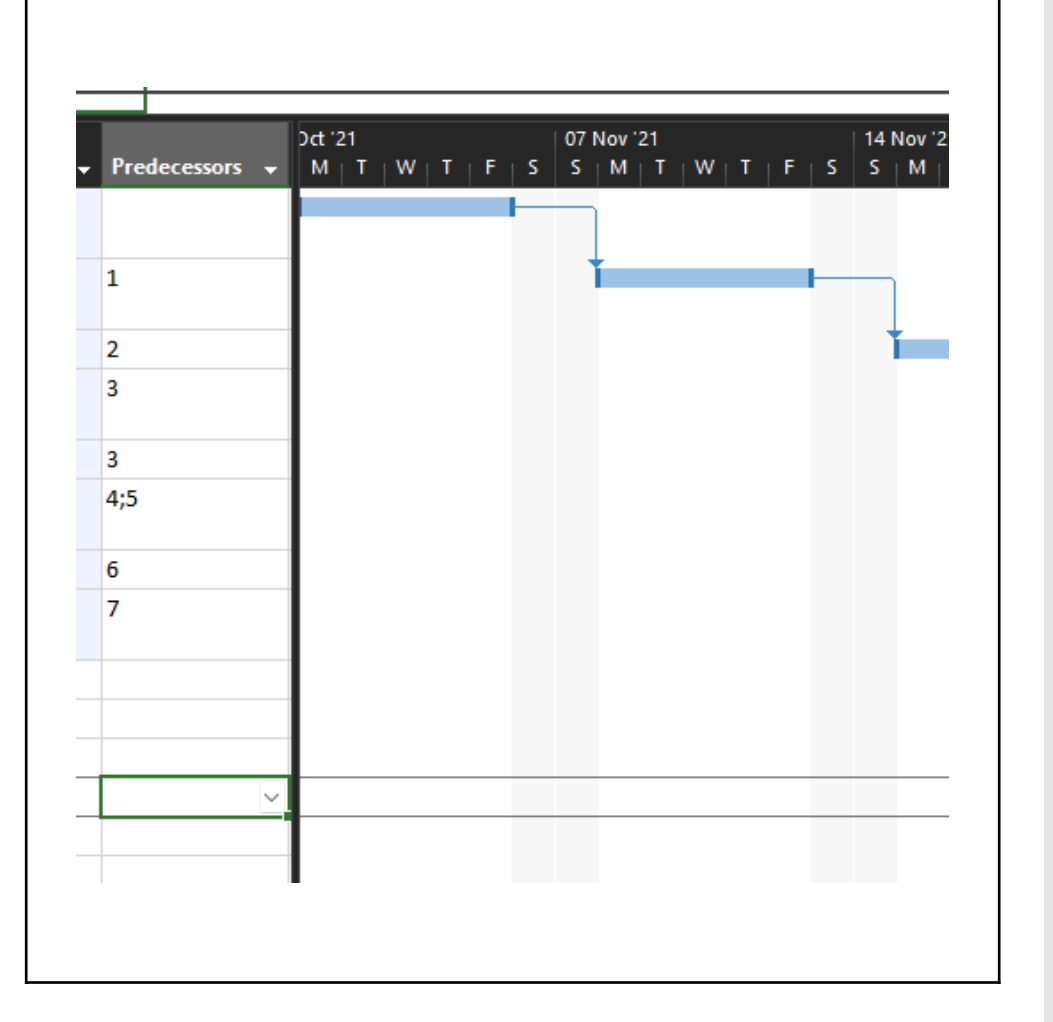

#### *Predecessor*

*Predecessor* adalah hubungan antar task/aktivitas dalam satu proyek, yang artinya jika satu task/aktivitas mengalami perubahan waktu maka otomatis task/aktivitas yang lainnya juga akan ikut berubah.

# Hubungan Antar *Task*

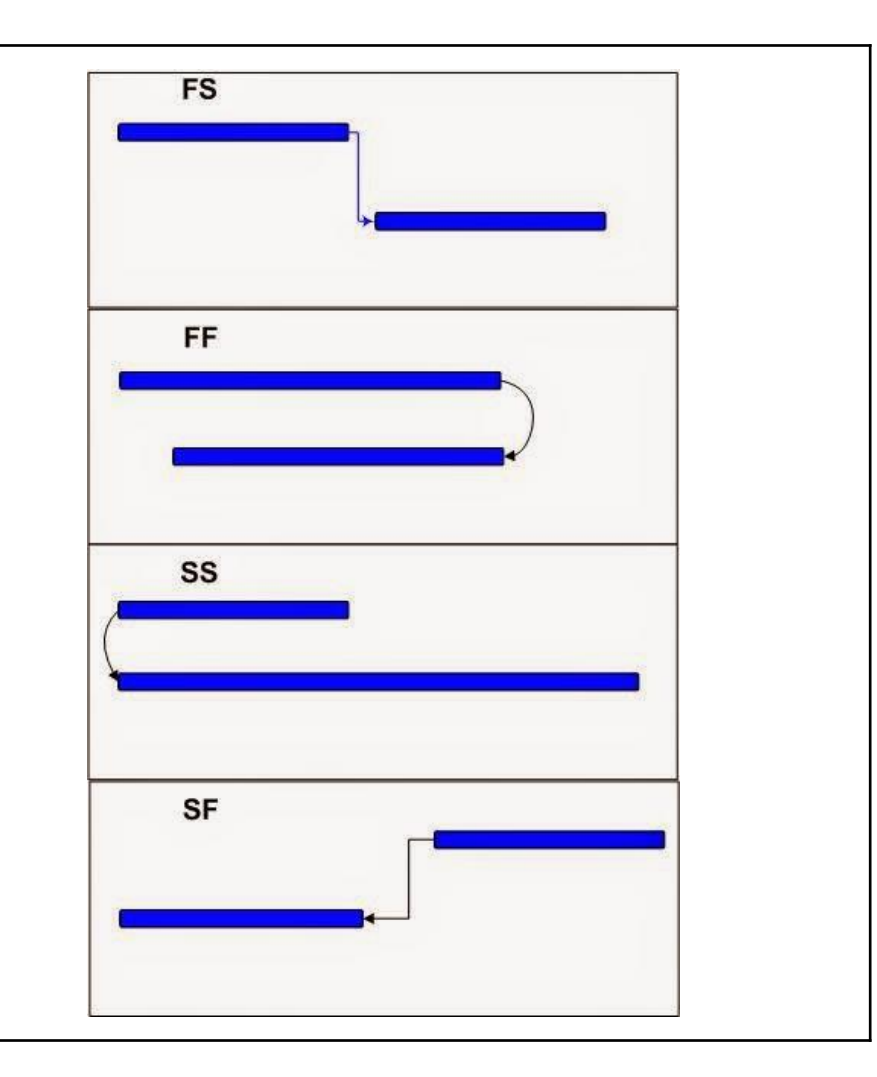

#### Hubungan Antar *Task*

**AND AND IN** 

Ada 4 macam hubungan antar task dalam Microsoft Project dan dalam management project secara umum:

- FS: *Finish to Start* ==> Pekerjaan '2' bisa dimulai setelah pekerjaan '1' selesai.
- FF: *Finish to Finish* ==> Pekerjaan '1' dan '2' selesai secara bersamaan.
- SS: *Start to Start* ==> Pekerjaan '1' dan '2' dimulai secara bersamaan.
- SF: *Start to Finish* ==> Pekerjaan '1' baru bisa selesai jika pekerjaan '2' sudah dimulai.

# Lag & Lead Time

#### Lag & Lead Time

Dalam pengerjaan sebuah proyek terkadang ada jeda waktu antar satu tugas ke tugas berikutnya, bisa berupa jeda waktu atau overlap. Seperti contoh berikut ini. Pekerjaan pengecoran lantai dengan pemasangan keramik tidak dapat dikerjakan secara langsung, karena tidak mungkin setelah dilakukan pengecoran dapat langsung dilakukan pemasangan keramik, untuk itu diperlukan jeda waktu antara pengecoran dengan pemasangan keramik.

Contoh kasus: Pekerjaan A berdurasi 8 hari, Pekerjaan B berdurasi 4 hari.

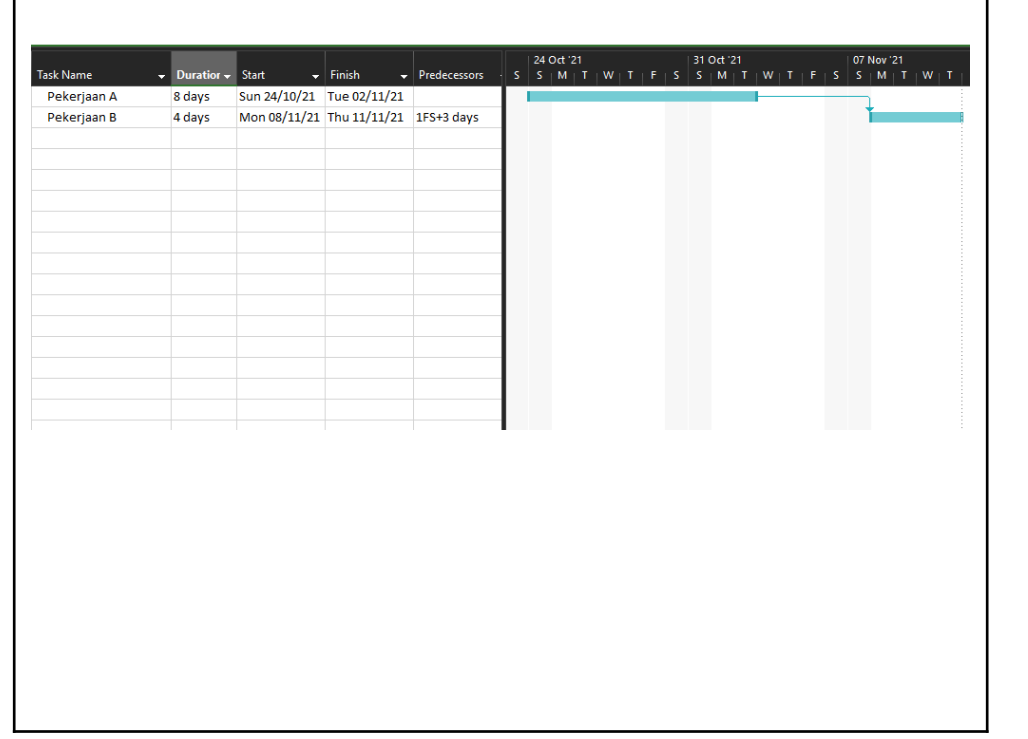

#### Lag Time

Jeda waktu antara pekerjaan A dengan pekerjaan B. Misalnya pekerjaan B dimulai setelah 3 hari pekerjaan A selesai, maka pada kolom *Predecessor* pekerjaan B kita isi dengan *"1FS+3"* (1 adalah posisi baris pekerjaan A di *Microsoft Project*, FS untuk notasi *Finish to Start*, +3 adalah untuk meletakan jeda waktu antara pekerjaan A dengan B dalam kasus ini berarti 3 hari).

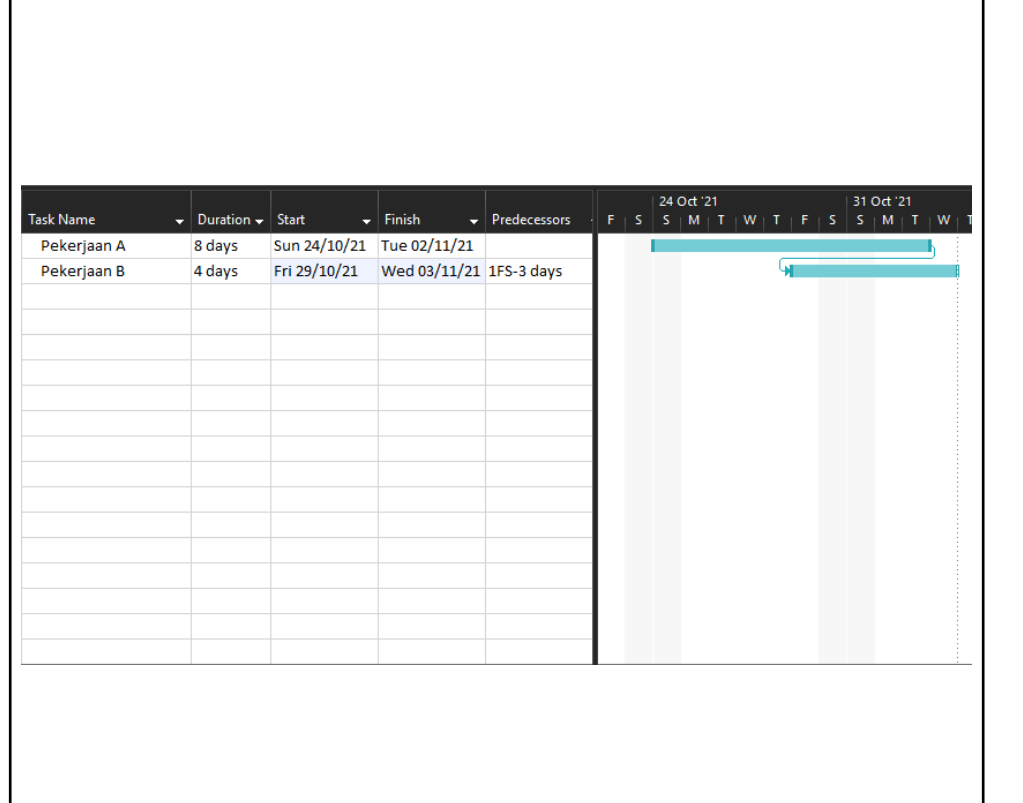

#### Lead Time

Overlap waktu antara pekerjaan A dengan pekerjaan B. Misalnya pekerjaan B dimulai 2 hari sebelum pekerjaan A selesai, maka pada kolom *Predecessor* pekerjaan B kita isi dengan "1FS-3" (-3 adalah notasi untuk overlap 3 hari, atau tanggal selesai pekerjaan A dikurangi 3 hari).

### Praktikum ke-3

Buatlah minimal 8 *Task* dimana dari setiap *Task* pada *file* proyek tersebut mengadaptasi hubungan FS, FF, SS, dan SF. Lalu adaptasikan juga Lag Time pada 4 task berbeda serta adaptasikan juga 2 Lead Time pada 4 task yang berbeda

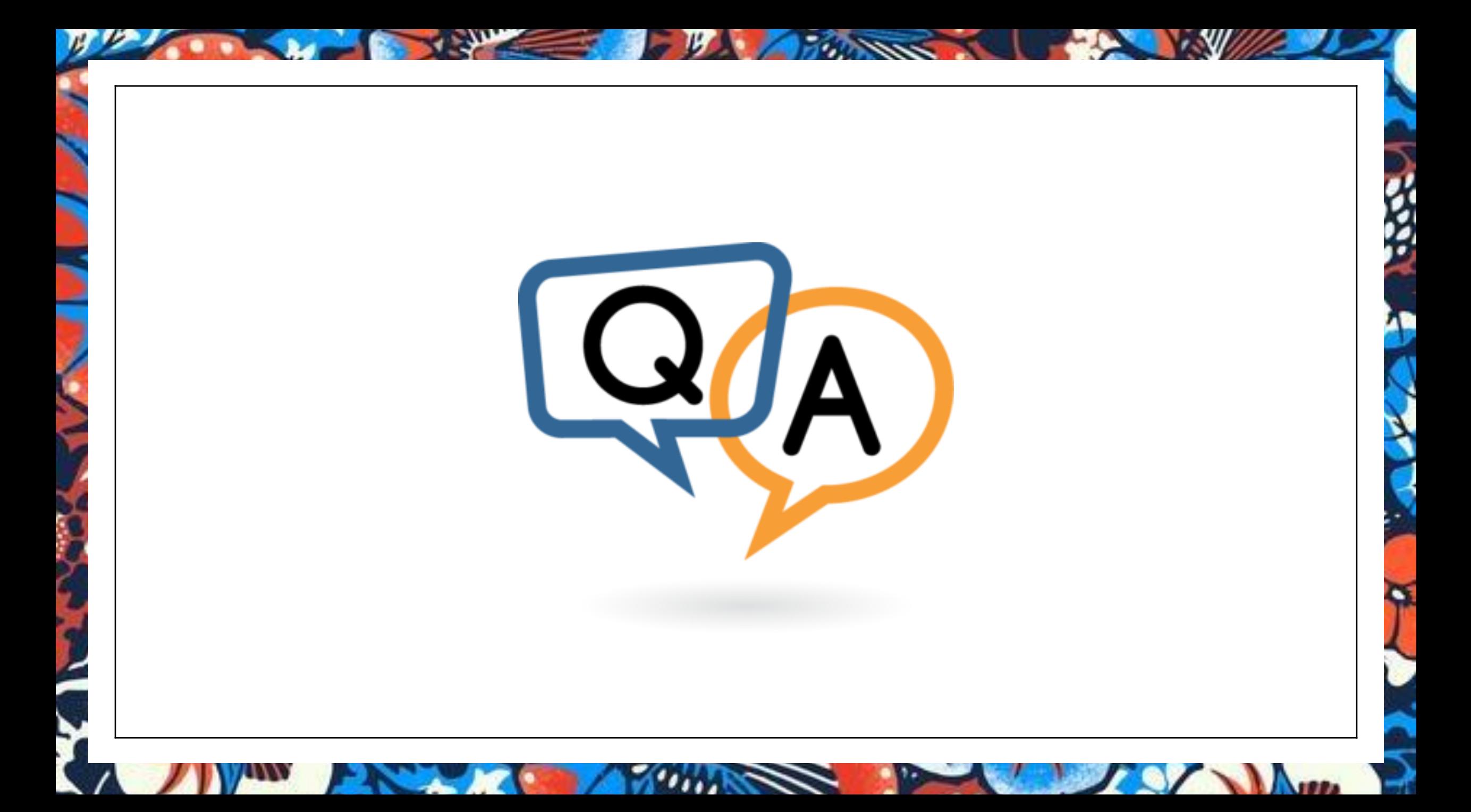

# Thanks For Your Attention